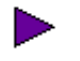

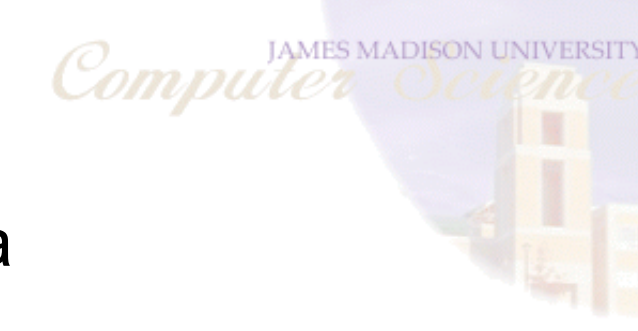

#### The Representaion of Data An Overview

Prof. David Bernstein James Madison [University](http://www.jmu.edu/)

Computer Science Department

bernstdh@jmu.edu

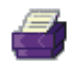

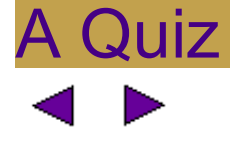

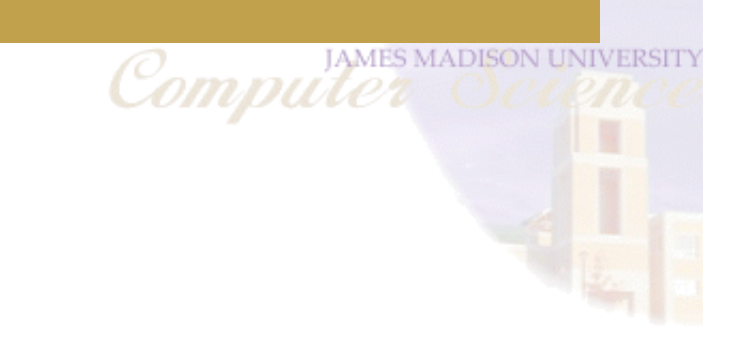

What Is This?

## The Point of the Quiz

Compu

• It could be many things

Bits (i.e., binary values) can be and are used to represent a wide variety of things

• We need contextual information

To interpret a bunch of bits we need to know the representation scheme being used

## Why 0/1?

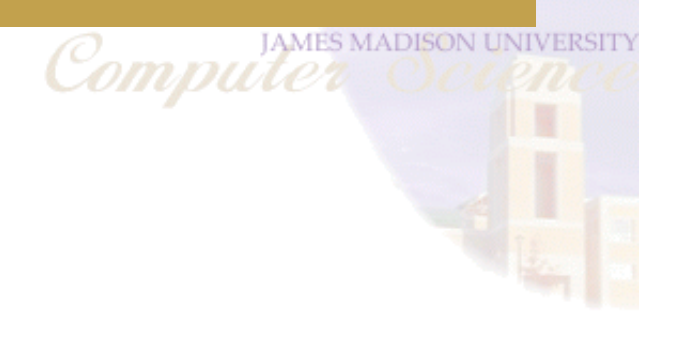

- Electronic/Magnetic Systems:
	- Positive/Negative

On/Off

Clockwise/Counterclockwise

Mechanical Systems:

Up/Down

Pits/Lands

Hole/Solid

Bump/Flat

# An Easy First Example - The Counting Numbers<br>Computer

Ъ

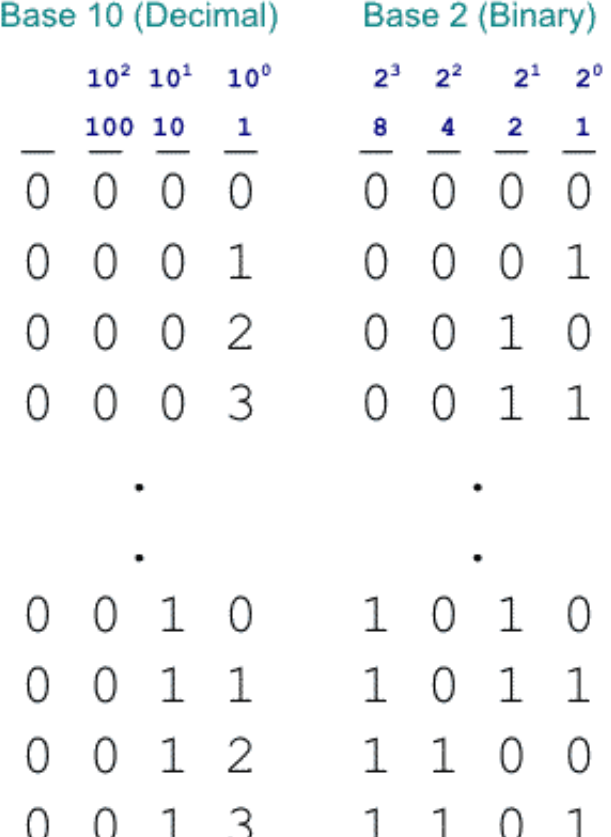

### An Interesting Question and Answer

The Question:

How many bits do we need to represent all of the counting numbers less than  $N$ ?

Compu

• Getting to the Answer:

With  $B$  bits, we can represent all of the counting numbers less than  $2^B$ 

## What About Negative Integers?

• An Obvious Place to Start:

Since there are two signs, use one bit (e.g., the left-most) to represent the sign

Compu

• A Shotcoming of this Approach:

It results in both a +0 and a -0

#### Going Further <sup>\*</sup>: Negative Numbers (cont.)

▶

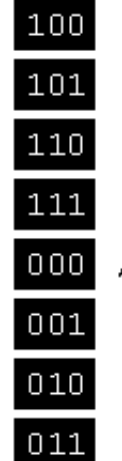

Roll the odometer back

**Starting Point** 

Roll the odometer forward

Computer Computer

## Going Further <sup>\*</sup>: Negative Numbers (cont.)

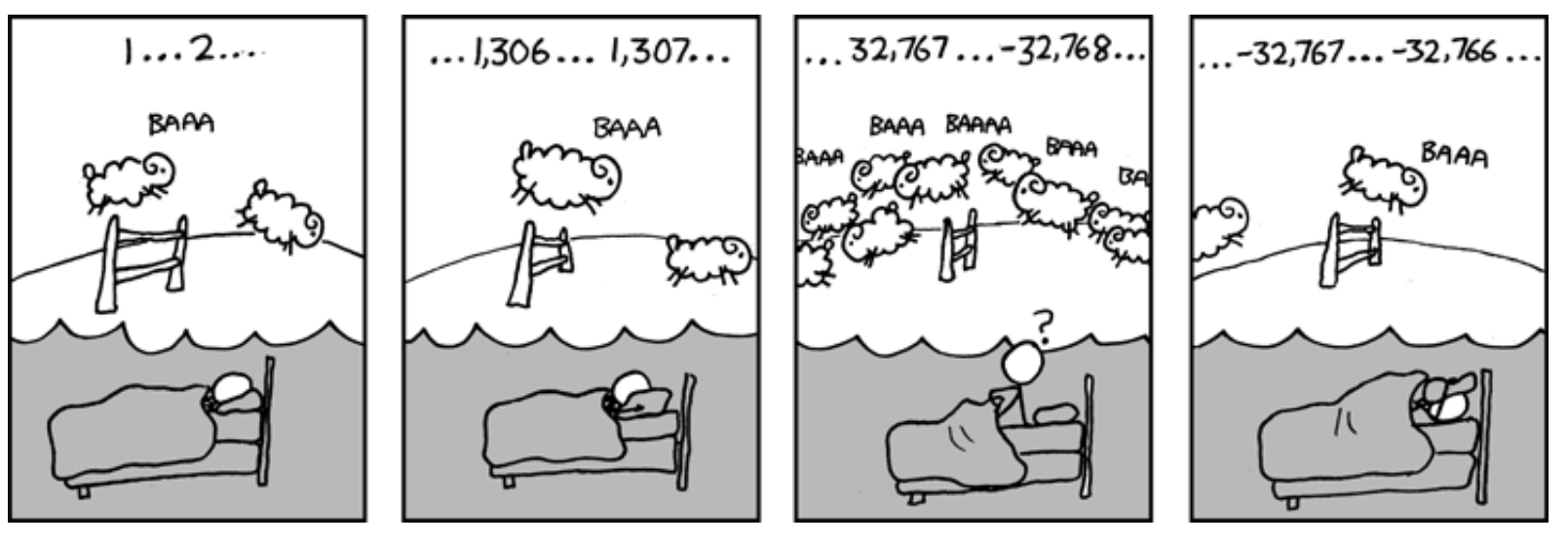

Computer Computer

(Courtesy of [xkcd\)](http://xkcd.com/)

## What About Real Numbers?

Think About Base 10:

The positions to the left of the decimal point are powers of 10 and the positions to the right of the decimal place are powers of 1/10

• An Obvious Place to Start in Binary:

The positions to the left of the decimal point are powers of 2 and the positions to the right of the decimal place are powers of 1/2

## Going Further  $\mathbb{R}$ : What About Real Numbers? (cont.)

• Terms:

Sign

Exponent

**Mantissa** 

• Normalization:

One digit left of the decimal

Example:  $+1.101101 \times 2^3$ 

Sign: +

Exponent: 3

Mantissa: 1.101101

Going Further  $\mathbb{R}$ : What About Real Numbers? (cont.)

- IEEE Short Real (Single Precision):
	- bit for the sign
	- bits for the exponent
	- bits for the mantissa
- IEEE Long Real (Double Precision):
	- bit for the sign
	- bits for the exponent
	- bits for the mantissa

#### What About Characters?

Compu

• An Obvious Place to Start:

Count the number of characters

Determine the number of bits needed

Assign a binary number to each character

• An Example:

There are 26 letters in the alphabet 8 bits can represent  $2^5$  (i.e., 32) different things Assign 00001 to A, 00010 to B, 00011 to C, ...., 11010 to Z 5

#### What About Characters? (cont.)Motivation

• The ASCII Encoding:

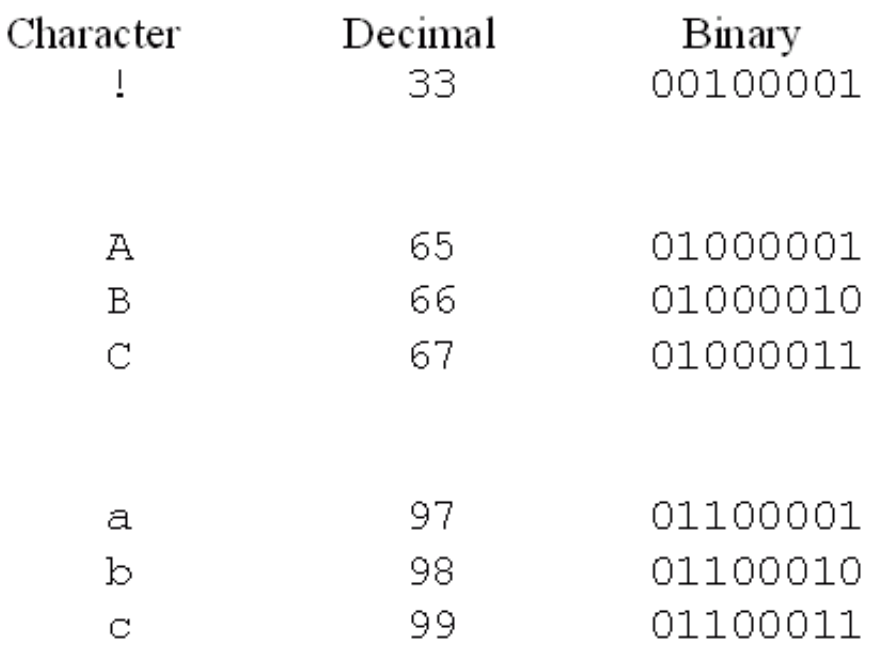

Unicode:

A mapping for every character in every language (including many dead languages)

Compu

## What About Other Things?

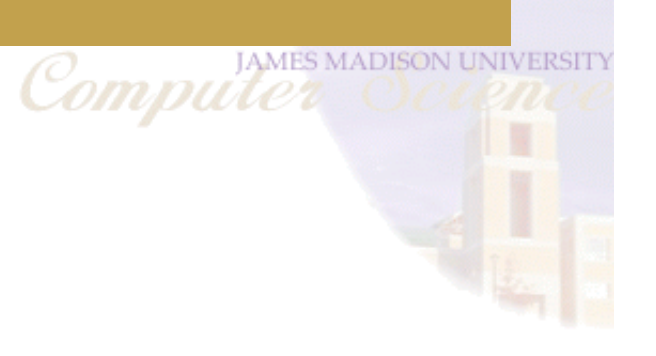

Discrete Sets:

We can use the same approach as for characters

Continuous Sets:

We either have to sample the set (to create a discrete approximation) or describe the elements

## What About Colors?

• A Sampling Scheme:

Use the fact that we have red, green and blue cones to think of colors as having a red, green and blue component

Compu

Think of each color as having a discrete number of levels (e.g.,  $2^8=256$ )

A [palette](https://kuler.adobe.com/create/color-wheel/)of  $2^2 4 = 16, 777, 216$  colors

• A Description Scheme:

Use the wavelength

## What About Pictures?

• A Sampling Scheme:

Create a finite grid (called a raster) with equal sized cells (called picture elements or pixels)

Compu'i

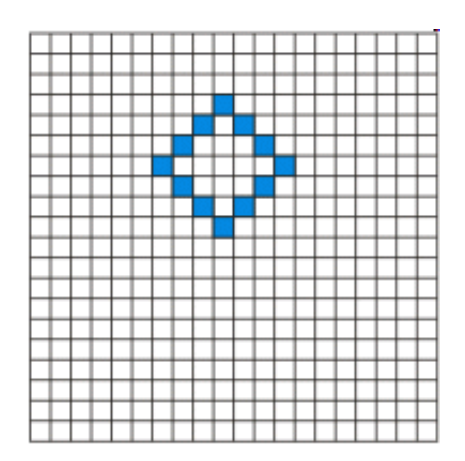

A Description Scheme:

Use geometric shapes (e.g., points, lines, curves, rectangles, polygons, ellipses)

## What About Audio?

• A Sampling Scheme:

Need to use both temporal sampling and amplitude sampling (called quantization)

**JAMES** 

Comput

**ISON LINIVERS** 

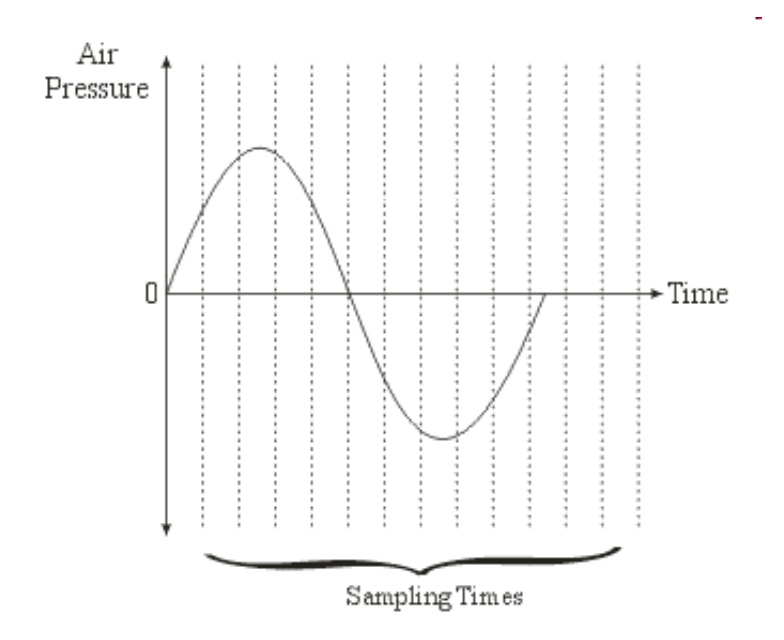

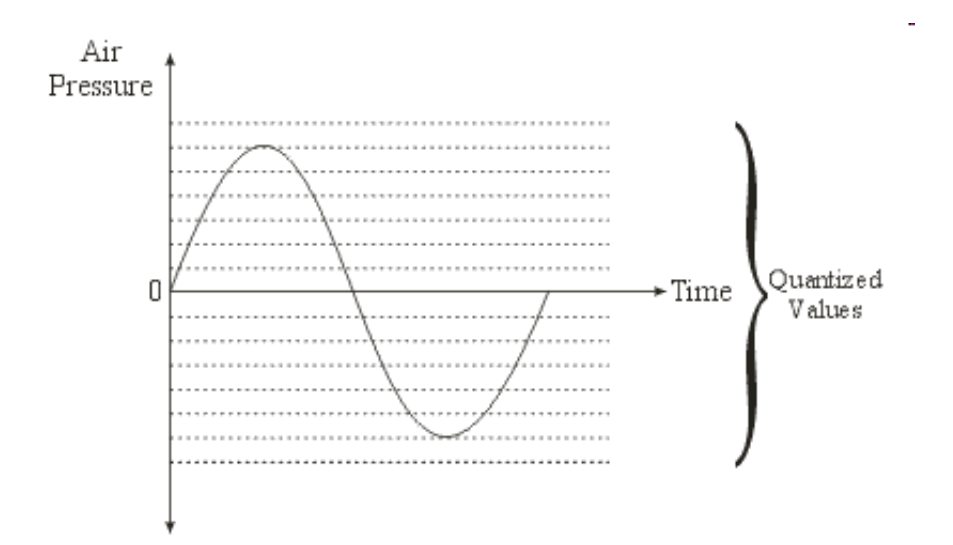

A Description Scheme:

Use something like standard musical notation

## What About Programs?

Getting Started:

Each processor is capable of executing a discrete set of operations

Each operation is given a code

• The Next Step:

Each operation has a discrete number of operands, each of which is represented in binary

Comput

• The Final Step:

A program is just a sequence operation codes and operand values

## The Quiz Revisited

Compu

• What Is This?

01101001011010110100 10000101101001010011 00010110011010110010 11101001001100101001 10000101110100010110

• It Could Be Anything!

I could treat it as a number or bunch of numbers

I could treat it as a color or bunch of colors

I could treat it as a audio

I could treat it as a program

 $\sim 100$